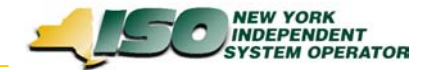

### DSS Task ForceOctober 16, 2003

*For Discussion of:*

**NYISO Decision Support System Customer Settlements Data Mart**

*DRAFT – For Discussion Only*

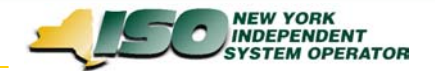

### Today's Agenda

- ¾ DSS Operational Update
	- *Market Participant DSS Experience / Comments To-Date*
	- $\blacksquare$ *Sept. Release Update*
	- $\blacksquare$ *Refresh Schedule Update*
	- $\blacksquare$ *Training*
- ¾ DSS Project Update / Team Reports
	- $\blacksquare$ *DSS Team Reports*
	- $\blacksquare$ *Dec. Release Plans / Scope*
	- *December Final Bill Support*
- ¾Initial Discussions re: DSS Alternate Interface / API

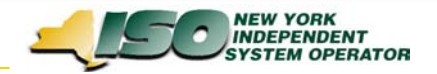

# DSS Operational Update

- $\blacktriangleright$  Market Participant DSS Experience / Comments To-Date
	- *What are you doing with the DSS?*
	- ▉ *What issues are you experiencing?*
- ¾ Sept. Release Update (released on schedule)
	- *Settlements include:*
		- $\blacksquare$ DAM Energy and BPCG for Power Suppliers
		- DAM Energy for Load Serving Entities
		- $\blacksquare$ DAM LBMP Energy, BPCG, TUC, and Replacement Energy for Transaction Customers
		- $\blacksquare$ Virtual Market Customers (DAM and BalMkt, Supply and Load)
		- TCC Rent
	- *Any questions regarding the DAM, Virtual Market, or TCC settlements / reports?*
- ¾ Refresh Schedule Update
	- *Now executing a daily refresh schedule.*
- $\blacktriangleright$ **Training** 
	- *Plan includes:*
		- **Intermediate Courses around BAWG meeting dates during 2003**
		- **Various dates for Introduction Courses (on-line format)**

*DRAFT – For Discussion Only* 3 ■ *Actual course dates are being confirmed and will be communicated shortly.*

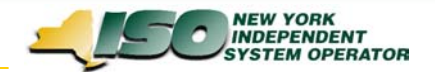

## Project Update / Status – Team Reports

#### ¾ **Team Reports**

- **Service Service** *Requirements Team*
- **Service Service** *Application Team*
- $\blacksquare$ *ETL Team*
- **Service Service** *QA Team*

#### ¾ **Dec. Release Plans / Scope**

- *Implement the majority of remaining settlement codes during Dec. 2003* **DADRP** 
	- ▶ LSE Ancillary Services
	- ▶ Transaction Customer Ancillary Services
	- ▶ Power Supplier Ancillary Services (BS, VSS, REG, OpRes)
	- ▶ Power Supplier DAM Margin Assurance
	- **Transmission Owner data**

### ¾ **December Final Bill Support**

 $\blacksquare$  *Plan includes capturing settlement data supporting the final bills, but with the December DSS release.*

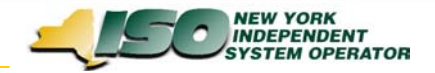

## DSS Alternate Interface / API

- ¾ **Is there a need to get data from the DSS via an interface different from Business Objects?**
- ¾ **What would you use it for?**
- ¾ **How would you use it?**
- ¾ **Any suggestions on how it should work?**